## Linux 版元件使用說明

- 1. 本 Linux 版元件僅支援 64 位元版 Linux OS 環境
- 2. 若要使用本元件,請先下載 Linux 版程式壓縮包(xxx.tar.gz),解壓縮後手動點選資料夾中的 StartServer,即可啟動元件

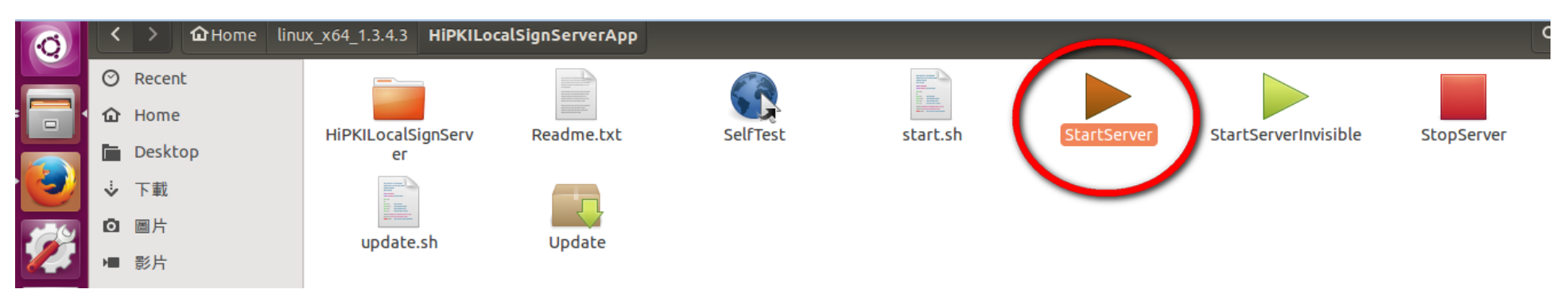